【学習提案】 試験名: Word文書処理技能認定試験(2016版) 級 : 3級

## ■標準学習時間

27時間

## ■対策教材

- ① Word2016クイックマスター 基本編 インファイン 発行:ウイネット
- ② Word文書処理技能認定試験 3級 問題集(2016対応) 発行:サーティファイ

# ■標準学習カリキュラム<br>① Word2016クイックマスター 基本編

## ▲の個所は3級出題範囲外、網かけ部分は学習不要箇所

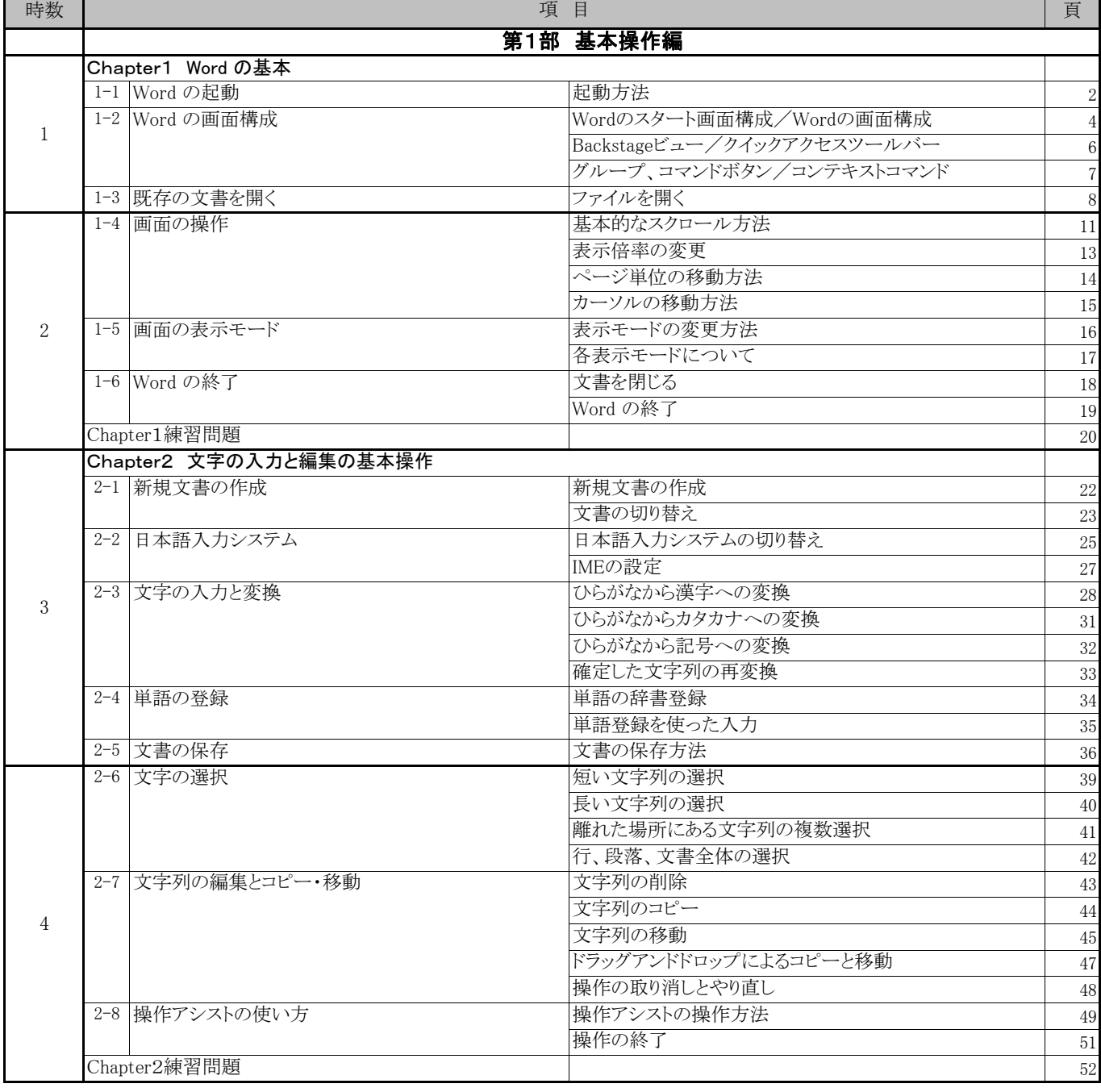

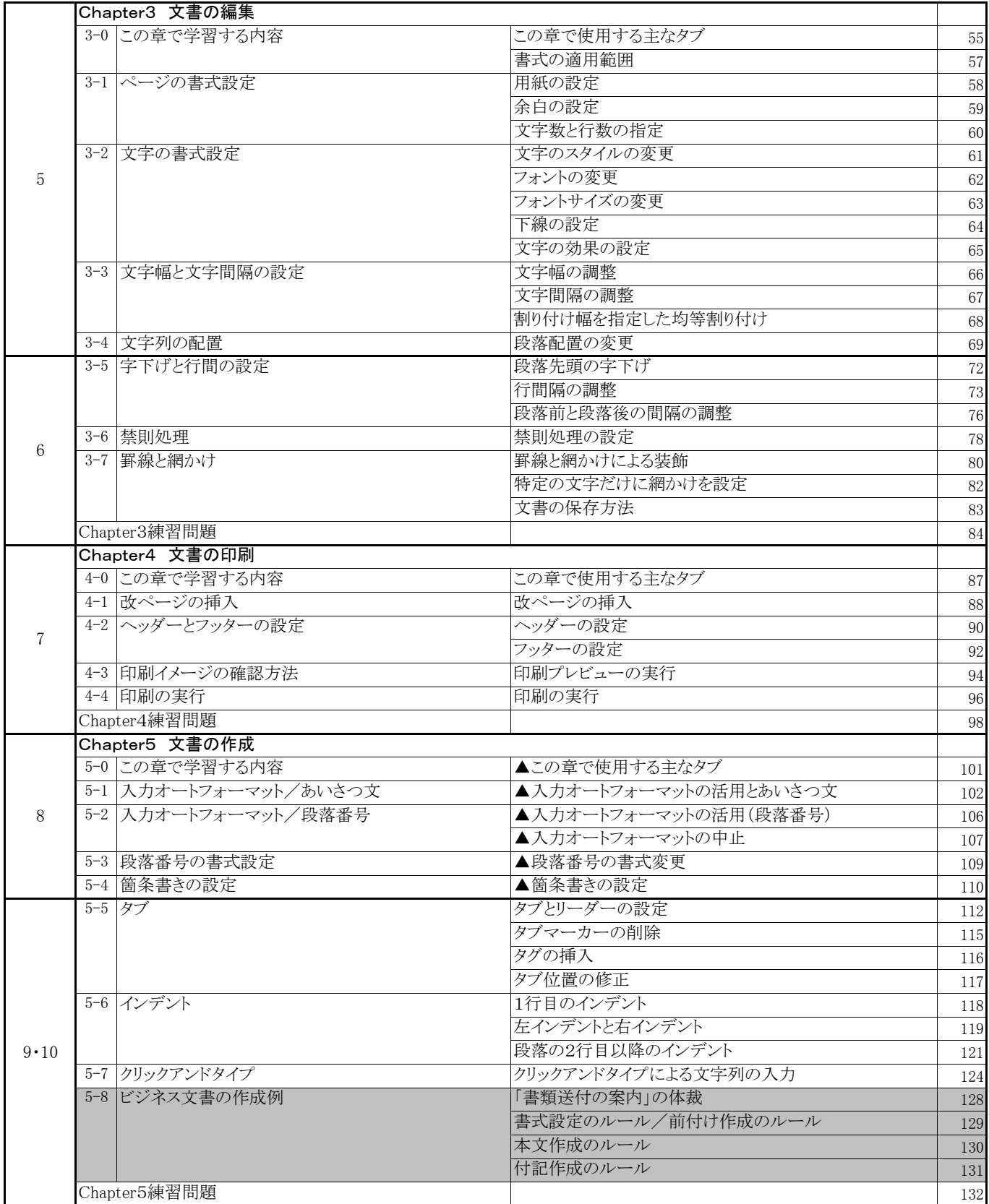

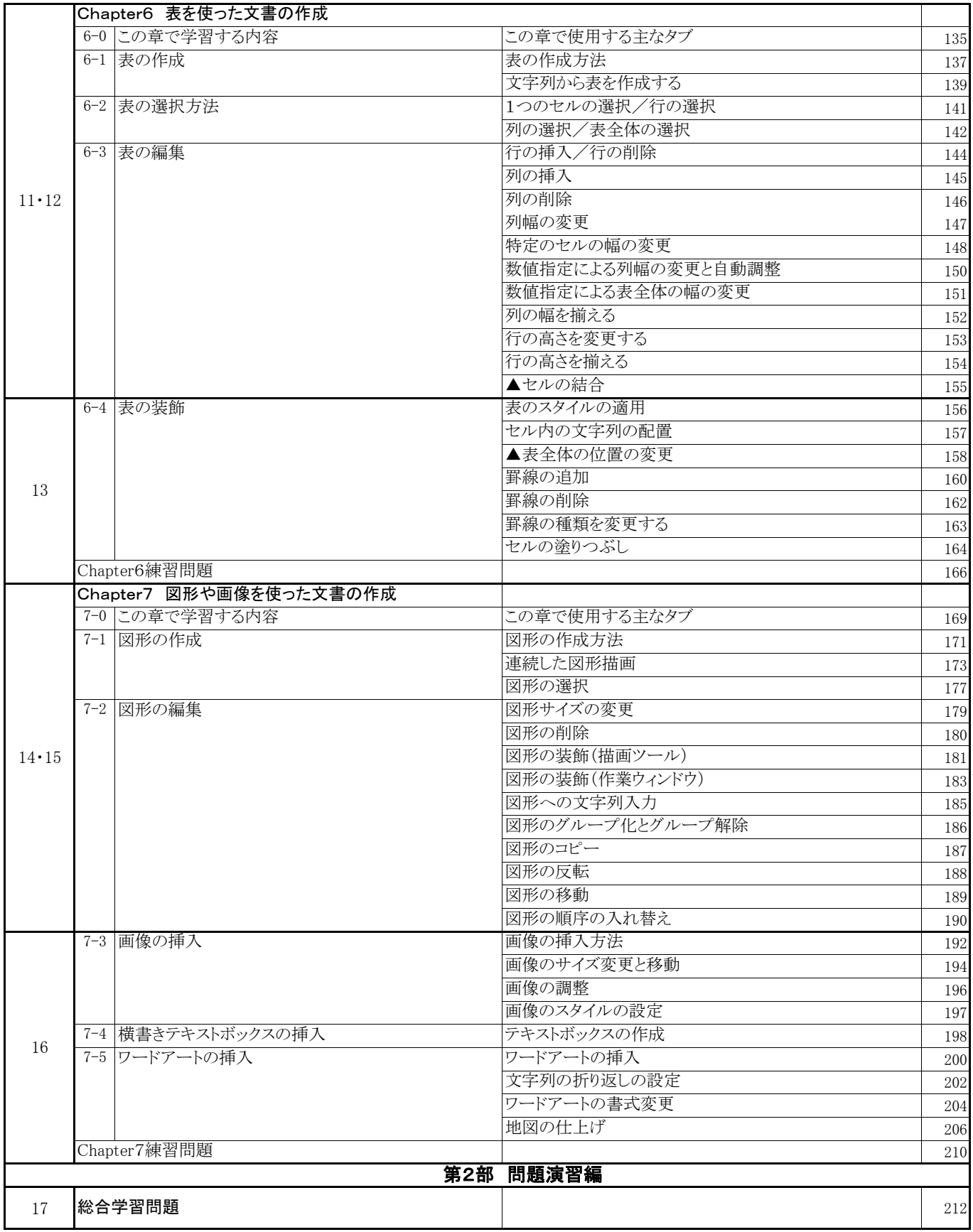

## ② Word文書処理技能認定試験 3級 問題集 (2016対応)

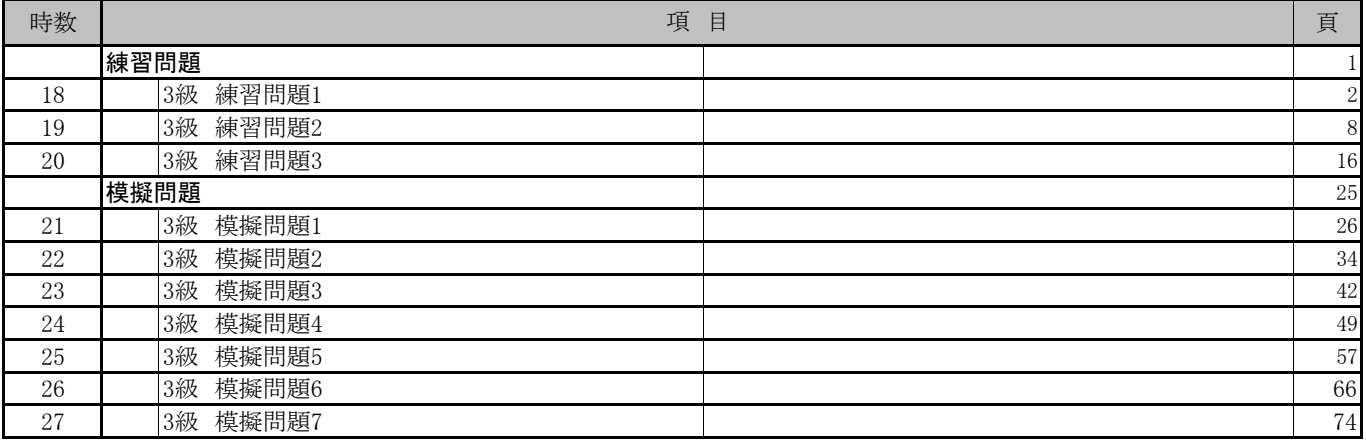